## Command Pattern Code

Jim Fawcett CSE776 Design Patterns Fall 2018

# Command Pattern Skeleton Code

- The simplest code that implements the pattern.
- Uses class names from the "Design Patterns" book.

#### **Command Pattern Skeleton Code**

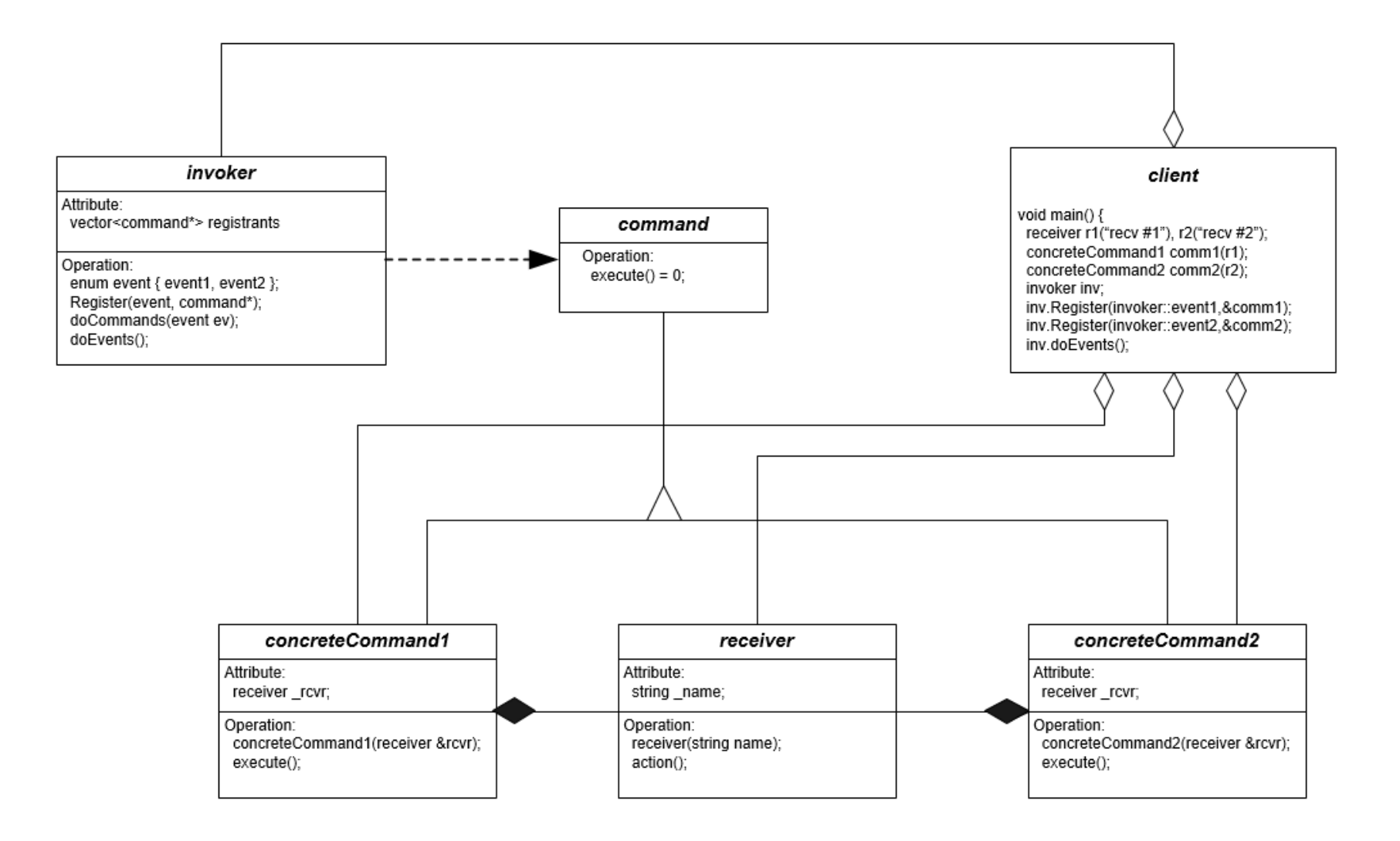

### Library Code

```
class invoker {
```
#### **public:**

```
enum event { event1, event2, event3 };
void Register(event,command*);
void doCommands(event ev);
void doEvents();
```
#### **private:**

```
std::vector<command*> registrants[3];
};
```

```
class command {
```

```
public:
 virtual void execute() = 0;
};
```
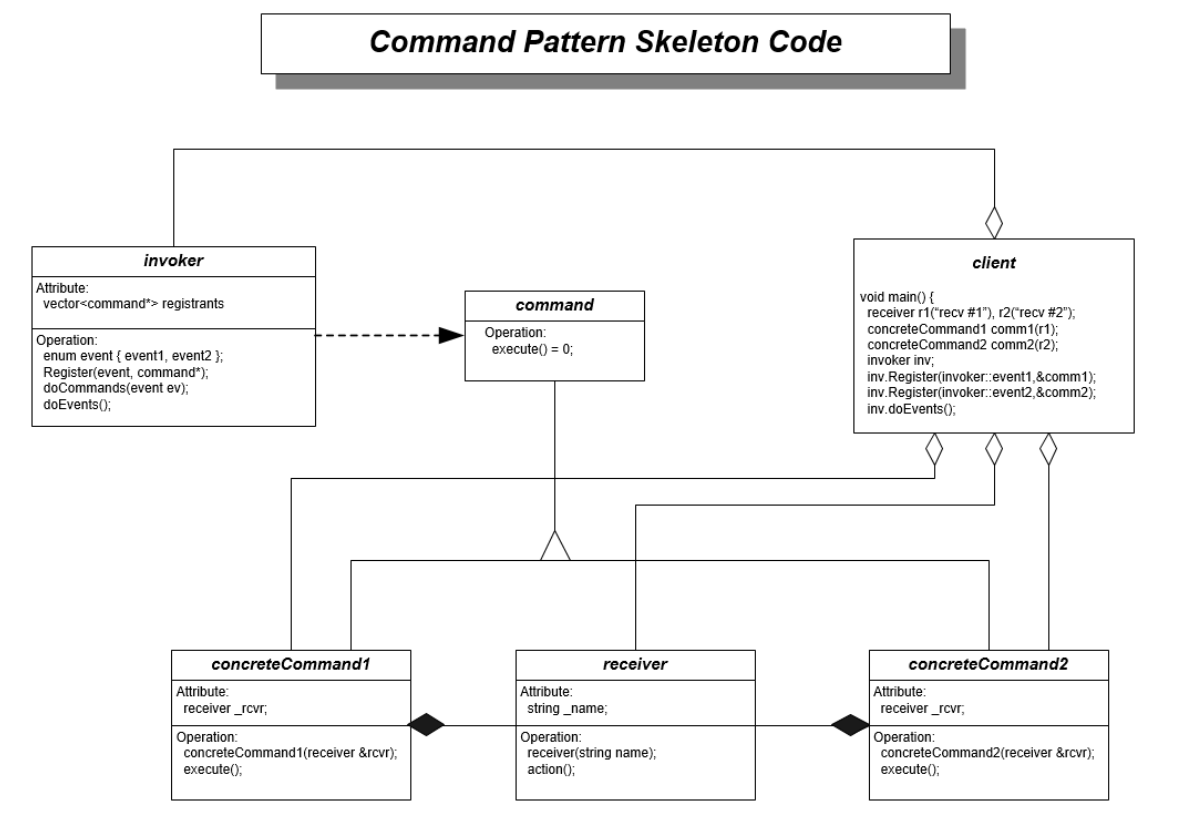

### Application Code

**class receiver {**

#### **public:**

```
receiver(const std::string &name) : _name(name) { }
void action();
```

```
private:
```

```
std::string _name;
};
```
**class concreteCommand1 : public command {**

#### **public:**

```
concreteCommand1(receiver &rcvr) 
  : _rcvr(rcvr) { }
void execute();
```
#### **private:**

```
receiver _rcvr;
};
```
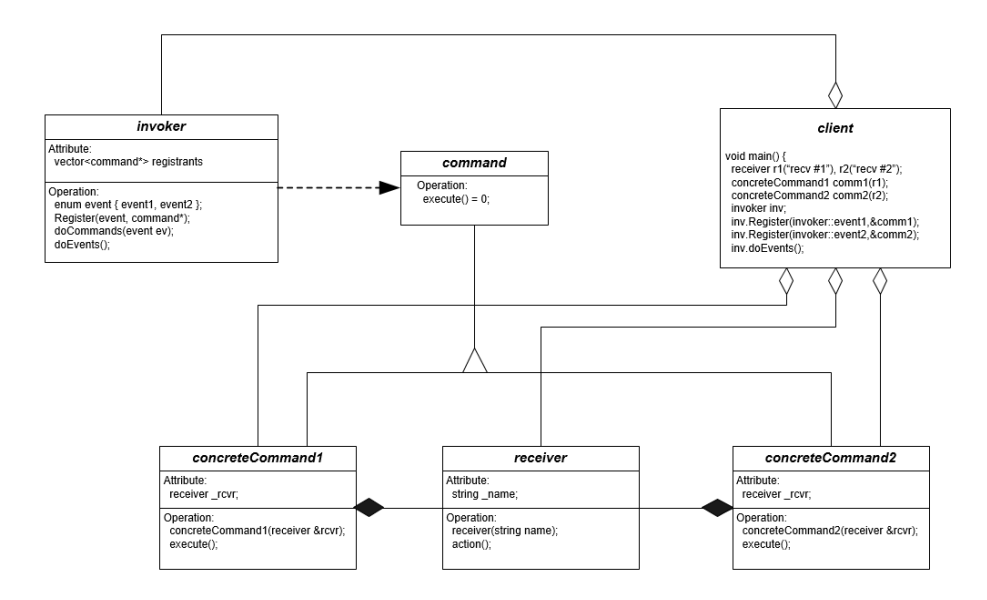

**class concreteCommand2 : public command {**

```
public:
 concreteCommand2(receiver &rcvr) 
    : _rcvr(rcvr) { }
 void execute();
```

```
private:
 receiver _rcvr;
};
```

```
void invoker::Register(event ev, command* pComm) { 
  registrants[ev].push_back(pComm);
}
```

```
void invoker::doCommands(event ev) {
```

```
for(int i=0; i<(int)registrants[ev].size(); i++)
  registrants[ev][i]->execute();
```

```
void invoker::doEvents() {
```
**}**

**}**

```
cout << "\n\n invoker processing event1";
doCommands(event1);
```

```
cout << "\n\n invoker processing event2";
doCommands(event2);
```

```
cout << "\n\n invoker processing event3";
doCommands(event3);
```
### Event Processing

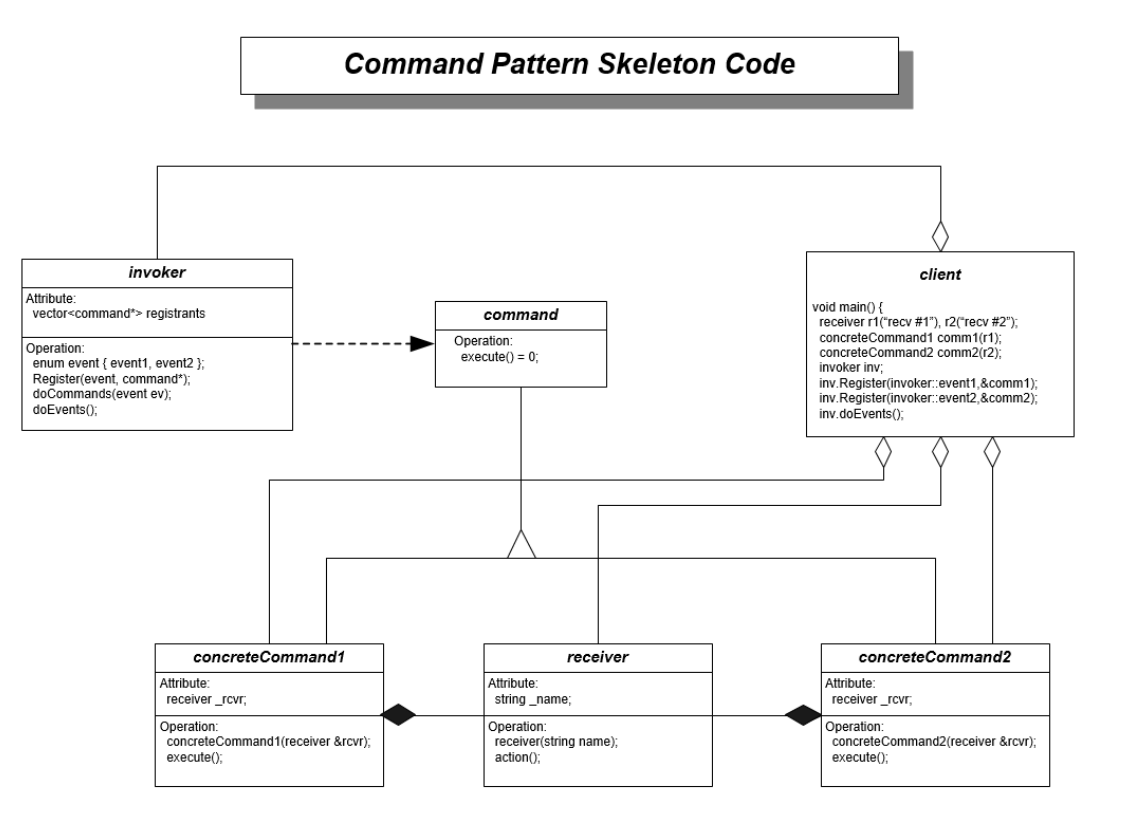

### Client Processing

```
cout << "\n Demonstrate Command Pattern "
     << "\n =============================";
receiver r1("receiver r1");
receiver r2("receiver r2");
concreteCommand1 comm1(r1);
concreteCommand2 comm2(r2);
invoker inv;
inv.Register(invoker::event1,&comm1); // client #1
inv.Register(invoker::event2,&comm1); // client #1
inv.Register(invoker::event2,&comm2); // client #2
inv.Register(invoker::event3,&comm2); // client #2
```
**inv.doEvents(); // clients get notified here**

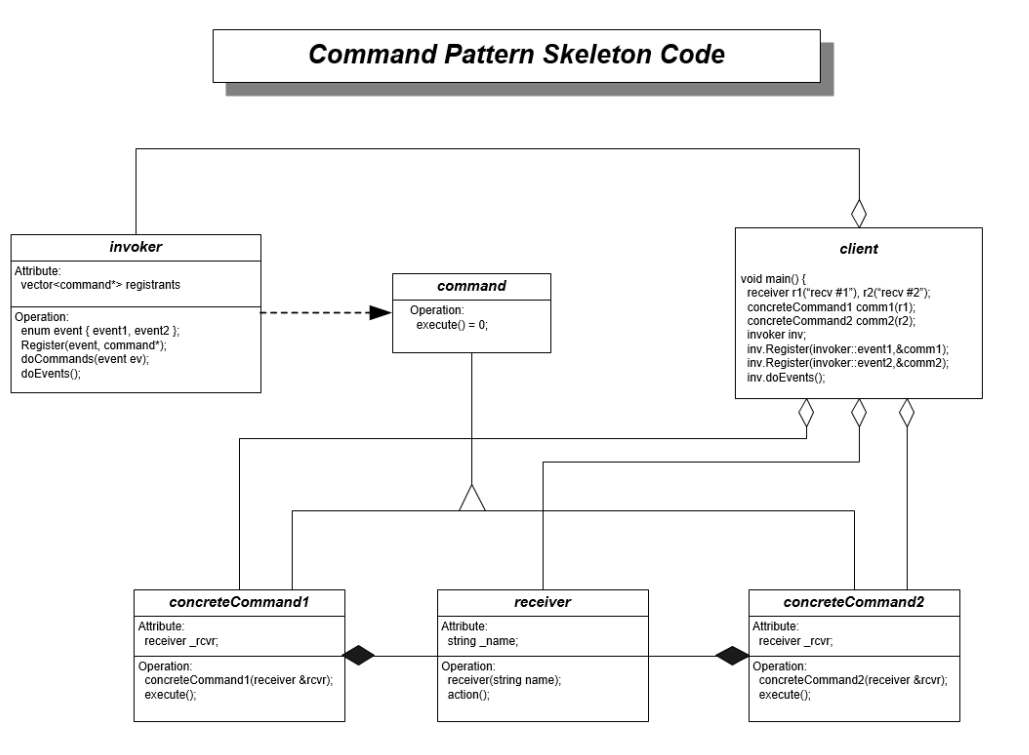

### Client Processing

**Command Pattern Skeleton Code** 

#### **Demonstrate Command Pattern**

#### **=============================**

**invoker processing event1 concreteCommand1 executing receiver r1 receiving action of command object**

**invoker processing event2 concreteCommand1 executing receiver r1 receiving action of command object concreteCommand2 executing receiver r2 receiving action of command object**

**invoker processing event3 concreteCommand2 executing receiver r2 receiving action of command object**

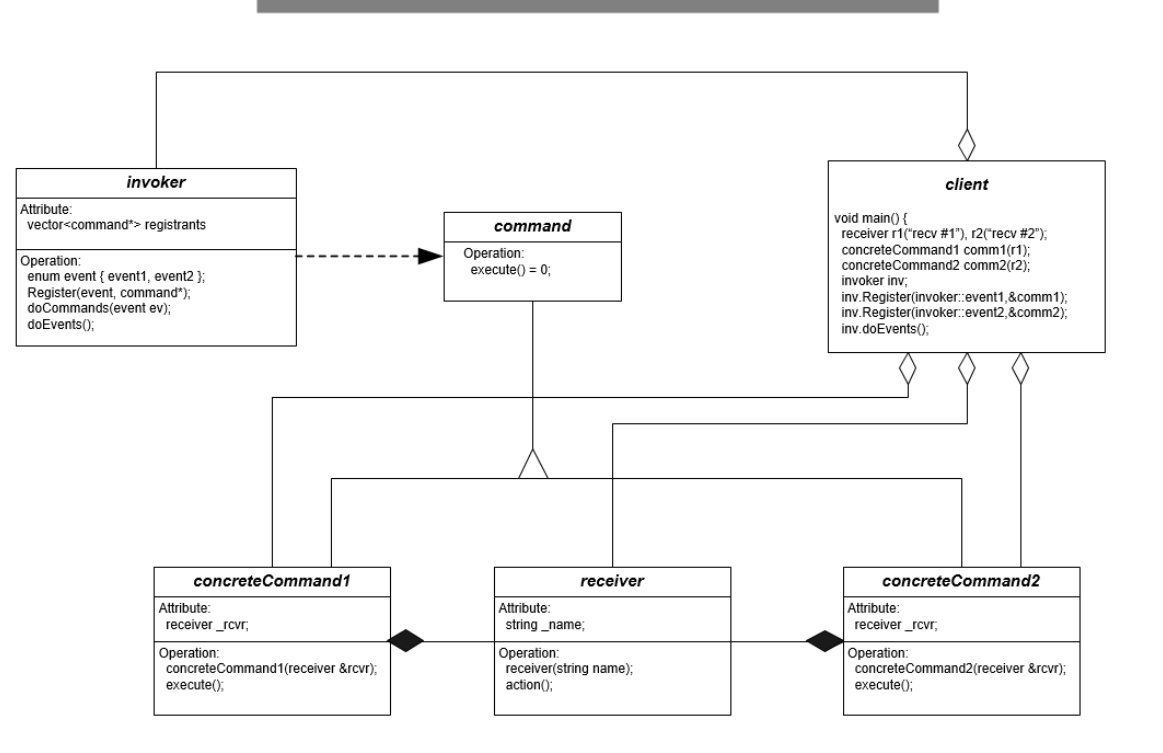

# Directory Navigator using Command Pattern

Demo DirectoryExplorer-Events

Handouts\Repository\Cpp\DirectoryNavigator

### DirectoryExplorer-Events in Repository\Cpp

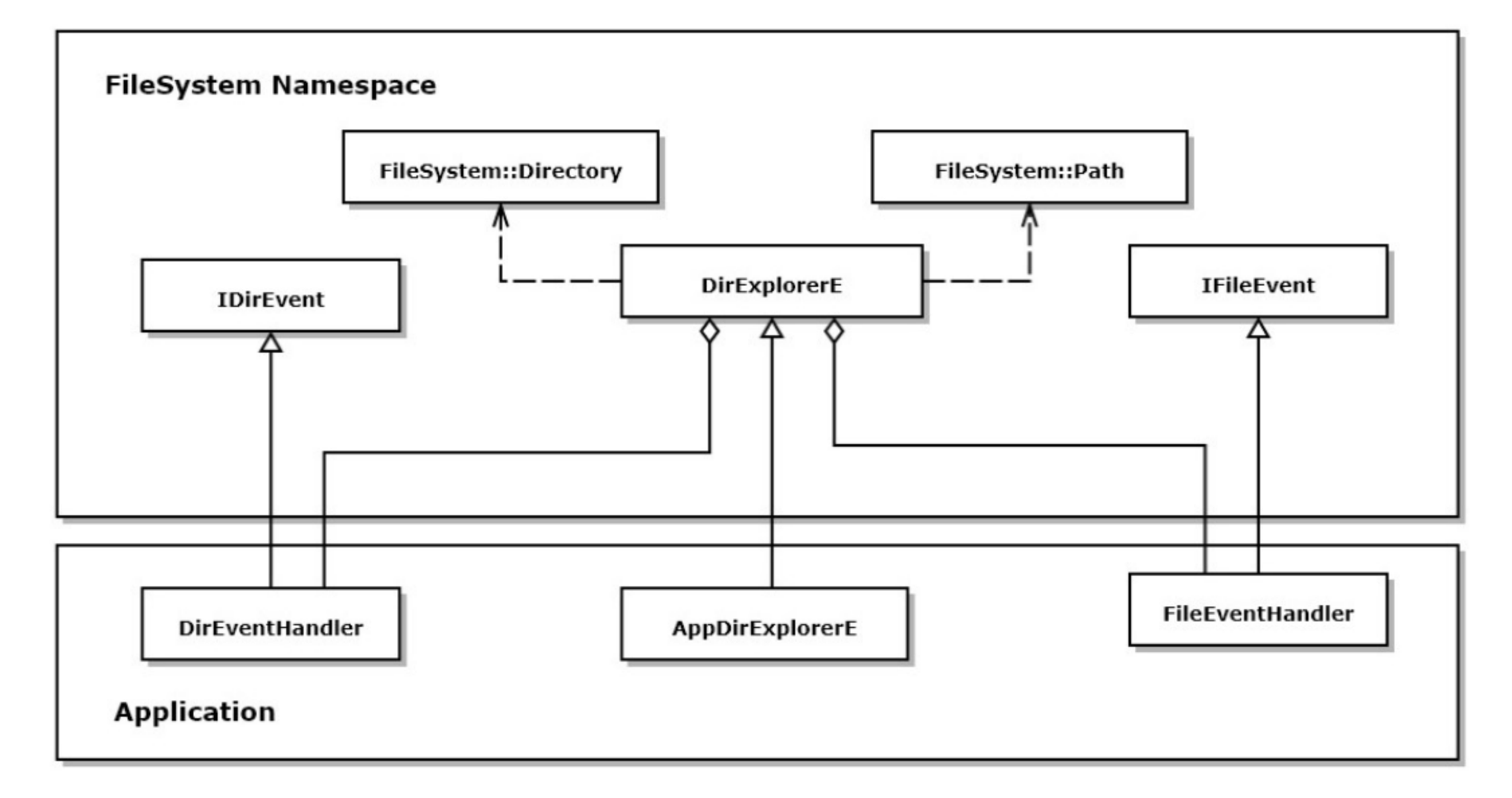

### DirectoryExplorer-Events Output

```
Demonstrate DirExplorer-Events, ver1.2
  Command Line: .. /s /a /h *,* 7
 Application modified done() invoked
  dir---> C:\su\temp\DirectoryNavigator
  file->DirectoryNavigator.sln
 file--> DirectoryNavigator.zip
 file--> logFile.txt
  dir---> C:\su\temp\DirectoryNavigator\.vs\DirectoryNavigator\v15
 file \rightarrow.5U<sub>O</sub>file--> Browse.VC.db
 file--> Browse.VC.opendb
 file--> Solution.VC.db
  file->Solution. VC. db-shm
  file--> Solution. VC.db-wal
  processed 9 files in 2 directories
  Application modified done() invoked
  stopped because max number of files exceeded
Press any key to continue . . .
```